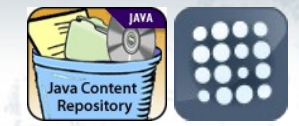

# **JBoss**<br>Community

#### **Content Repository API for Java™ (JCR) & ModeShape**

**Jozef Chocholáček**

@jchochol JBoss Community Team

## **Agenda**

- JCR what is it (good for)
- ModeShape beyond JCR
- How do we use JCR and ModeShape

## **Content Repository API for Java™**

- Simple answer: JSR-170, JSR-283  $\rightarrow$  javax.jcr API
- OK, few more details:
	- Abstracts where and how the content is stored
	- Best things from databases and file systems + additional features
- Typical uses: CMS, portals, knowledge bases, artifact repositories, ...

#### **JBoss Community**

**JCR**

**JCR**

#### **Basic Concepts**

- Repository
- **Workspace**
- Node
- **Property**
- Node Type
- Path / UUID
- **Session**
- Namespace registry
- Node type manager
- Version manager
- Lock manager

## $\cdot$  ...

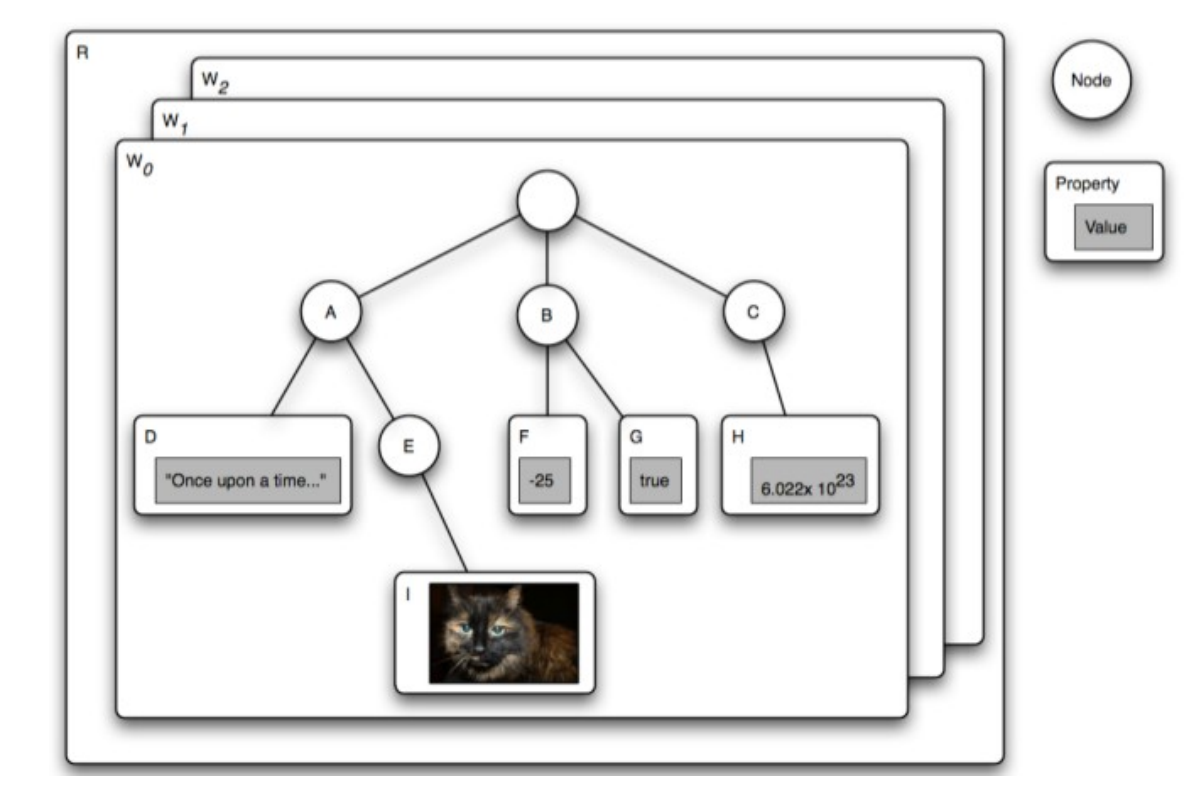

```
JCR
```
#### **API Example**

```
Map <String, String> parameters = ...
Repository repository = null;for (RepositoryFactory factory: ServiceLoader.load(RepositoryFactory.class)) {
    repository = factory.getRepository(parameters);if (repository != null) break;
ł
SimpleCredentials credentials = new SimpleCredentials("user","password".toCharArray());
String workspaceName = \sqrt{\ }wyworkspace";
Session session = repository.login(credentials, workspaceName);
Node root = session.getRootNode();
NodeIterator iterator = root.getNodes();
int i = 1;
System.out.println("The Node has " + iterator.getSize() + " subnode(s).");
while \left| \text{interator}\right. has Next()) {
    Node nn = iterator.nextNode();
    System.out.println("Subnode #" + i++ + ": "+nn.getName());
```
**Node Types**

- Defines the structure of the node
- Supertype(s)

**JCR**

- Primary node type / mixin node type
- Property names and types
	- STRING, URI, BOOLEAN, LONG, DOUBLE, DECIMAL, BINARY, DATE, NAME, PATH, REFERENCE, WEAKREFERENCE
- Child nodes and their (node) types

**JCR**

## **Node Type Example**

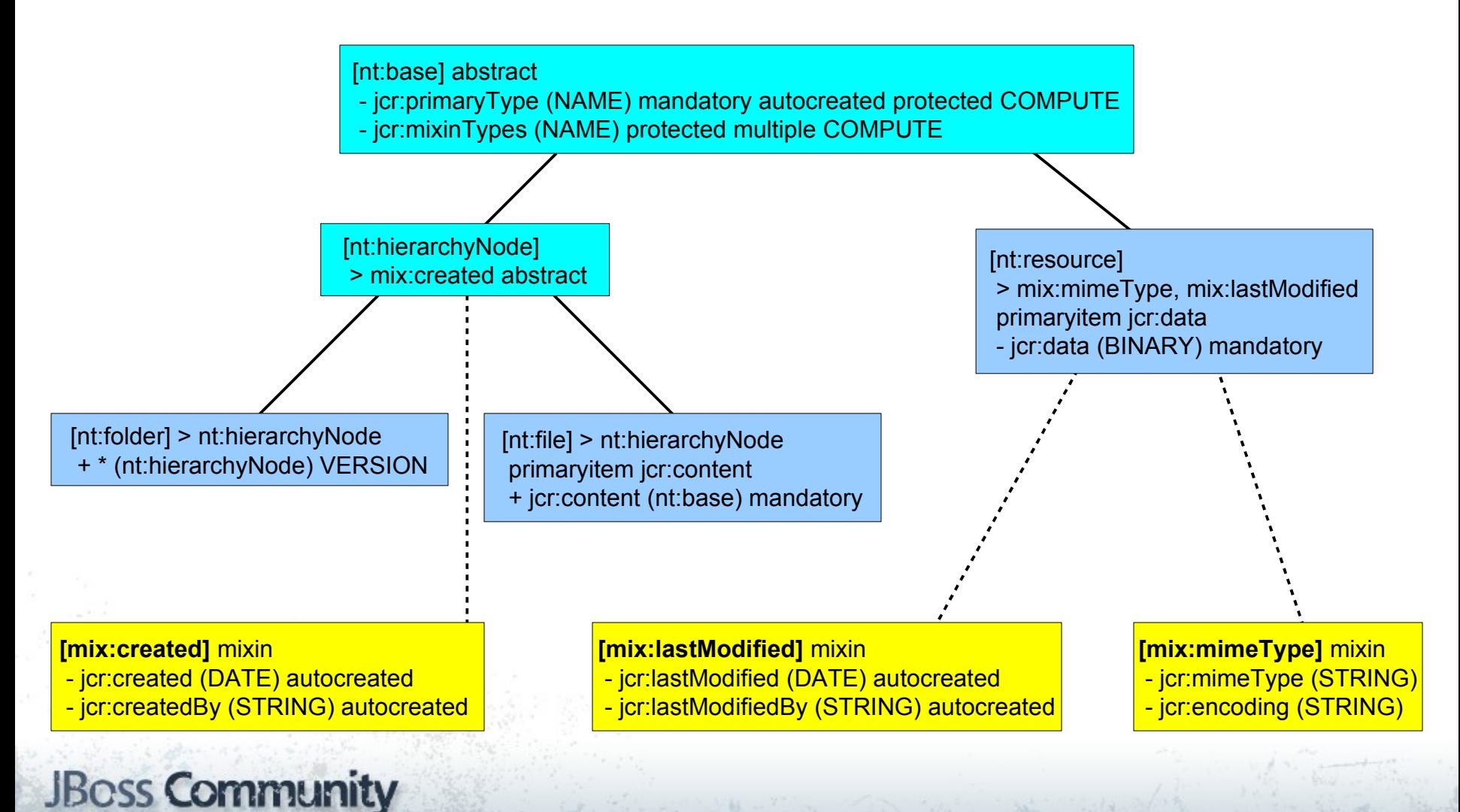

**JCR**

#### **Query Languages**

- *XPath*
- *JCR-SQL*
- JCR-SQL2

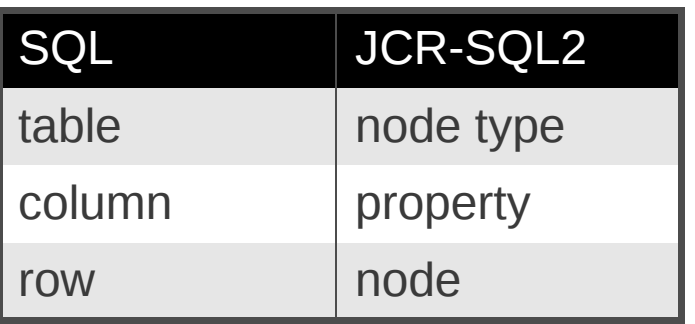

• JCR-JQOM

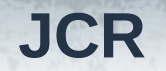

## **JCR-SQL2 Examples**

SELECT \* FROM [car:Car] WHERE [car:model] LIKE '%Toyota%' AND [car:year] >= 2006

SELECT [jcr:primaryType], [jcr:created], [jcr:createdBy] FROM [nt:file] WHERE NAME() LIKE \$name

SELECT file.\*, content.\* FROM [nt:file] AS file JOIN [nt:resource] AS content ON ISCHILDNODE (content, file) WHERE NAME(file) LIKE 'q\*.2.vdb'

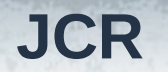

## **JCR-JQOM Example**

// SELECT \* FROM [car:Car] WHERE [car:model] LIKE '%Toyota%' AND [car:year] >= 2006

// Get QueryManager and factories

```
QueryManager queryManager = session.getWorkspace().getQueryManager();
QueryObjectModelFactory factory = queryManager.getQOMFactory();
ValueFactory valueFactory = session.getValueFactory();
```
// Create the FROM clause: a selector for the [car:Car] nodes ... **Selector** source = factory.selector("car:Car","Cars");

// Create first part of the WHERE clause ([car:model] LIKE '%Toyota%') **PropertyValue** model =  $factors.propertyValue("Cars", "car:model");$ MyLiteral toyota = new MyLiteral(valueFactory.createValue("%Toyota%")); Constraint first = factory.comparison(model, QueryObjectModelConstants.JCR\_OPERATOR\_LIKE, toyota); // Create second part of the WHERE clause ([car:year] >= 2006) PropertyValue year = factory.propertyValue("Cars", "car:year"); MyLiteral i2006 = new MyLiteral(valueFactory.createValue(2006)); Constraint second = factory.comparison(year, QueryObjectModelConstants.JCR\_OPERATOR\_GREATER\_THAN\_OR\_EQUAL\_TO, i2006); // create complete WHERE clause (using AND) **Constraint** complete =  $factors$ . and( $first$ ,  $second$ );

```
// Create the query \dotsQueryObjectModel query = factory.createQuery(source,complete,null,null); // we don't need orderings and select
// Execute the query and get the results \dotsQueryResult result = query.execute();
```

```
// Iterate over the nodes in the results ...
java, jcr. NodeIterator nodeIter = result.getNodes();
while ( nodeIter.haskext() ) {
    Node node = nodeIter.nextNode();
```
#### **JBoss Community**

// ...

### **Advantages**

#### **(Why To Use JCR)**

• Standard API

**JCR**

- Flexible data structure
- Hierarchical graph-based storage
- Search & query
- Versioning
- Access control
- Referential integrity, locking, events, ...

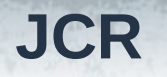

## **Implementations**

- Jackrabbit (Apache)
- CRX (Day Software / Adobe)
- ModeShape

- Alfresco
- eXo Platform *(donated to the Jboss Community)*
- **Oracle Beehive**

- JCR 2.0 implementation (all required & most of the optional features)
- Own Graph API
- Sequencers
- Connectors (storage/access)<br>• Federation<br>• RESTful API
- **Federation**
- RESTful API
- **Clustering**

• ...

## **Storage Options**

- **Multiple** out-of-the-box connectors
- Easy to write your own connector

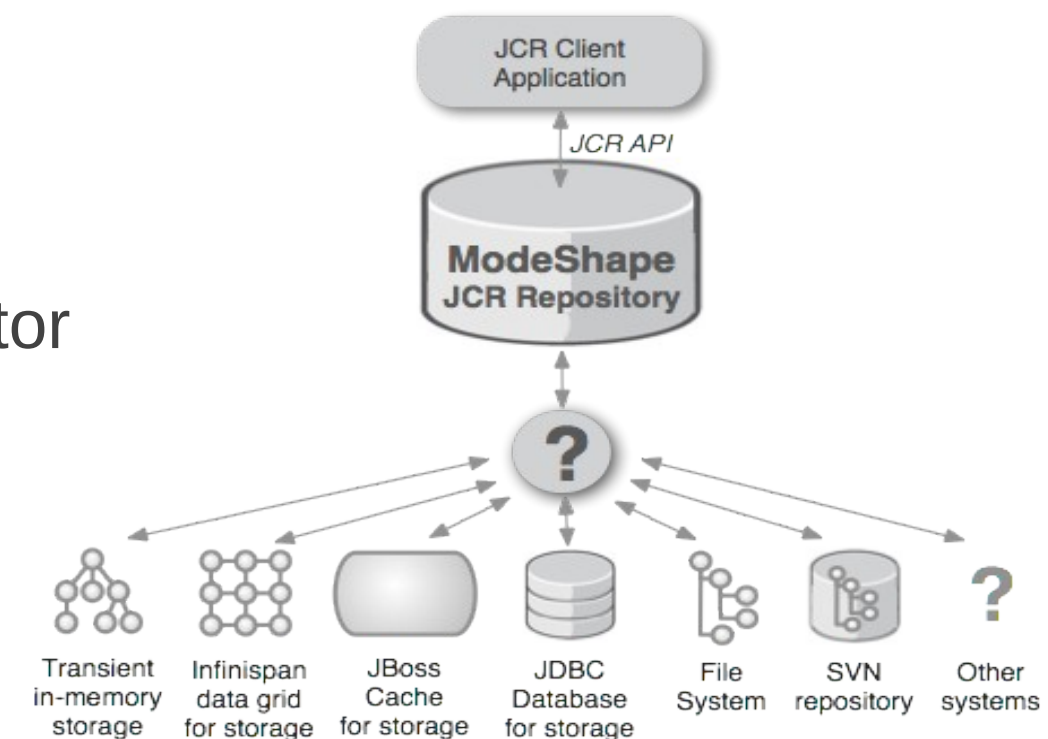

#### **Connectors**

- Use JCR API to access data from other systems (but leave the data where it is)
- E.g. filesystem, Subversion, JBDC metadata, ...

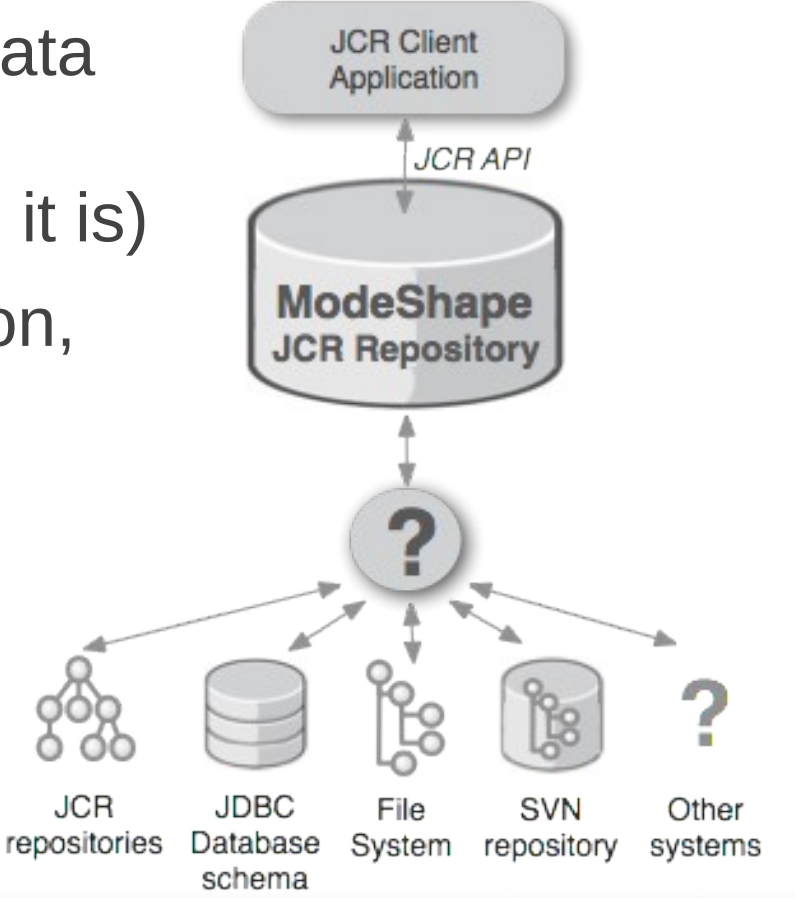

#### **Federation**

- Virtual repository with projected workspaces from real repositories
- Use the best data store for each kind of data
- Combination of own and external data
- Consistent use of JCR API

### **Sequencers**

- Extract meaningful data from various file formats
- Many out-of-the-box:
	- ZIP, JAR, EAR, WAR files
	- Java class and source files
	- DDL files
	- XML files
	- Microsoft Office documents
	- Image metadata (JPEG, GIF, BMP, PCX, PNG, IFF, ...)
	- MP3
	- and more
	- Easy to implement custom sequencers

## **Extended JCR-SQL2**

- ModeShape supports complete JCR-SQL2 language as defined in specification, plus:
	- Additional joins (FULL OUTER, CROSS)
	- Subqueries in criteria
	- SELECT [DISTINCT]
	- UNION/INTERSECT/EXCEPT [ALL]
	- LIMIT and OFFSET
	- DEPTH and PATH criteria
	- REFERENCE criteria
	- IN and NOT IN
	- BETWEEN val1 [EXCLUSIVE] AND val2 [EXCLUSIVE]
	- Arithmetic expressions in criteria

#### **Other Features**

- RESTful service
- WebDAV service
- JDBC driver
	- Connects to one workspace
	- jdbc:jcr:http://{hostname}: {port}/modeshape-rest/? repositoryName={name}&user=...
- *JOPR* RHQ plugin
- Eclipse plugin (JBoss Tools)

## **Why Use ModeShape?**

- Use the data you already have
- Leave the data where it is
- Sequencers (automatized extraction of content)
- Federation
- Standard JCR API and beyond
- Light-weight, embeddable, clusterable
- Fast development process
- Backed up by a big open-source company

#### **jboss.org**

## **JCR, ModeShape and jboss.org**

- <http://www.jboss.org/modeshape>
- Old name was JBoss DNA
- Work in progress on empowering JBoss Community services with the strength of ModeShape
	- downloads.jboss.org
	- docs.jboss.org
	- search.jboss.org
- Use in other JBoss projects/products

#### **jboss.org**

## **Magnolia CMS & ModeShape**

- JCR based open-source (Java) CMS
- By default on Apache Jackrabbit
- **Modular**
- From *v.4.2.2* supports ModeShape
- Goal: "Native" support for downloads.jboss.org

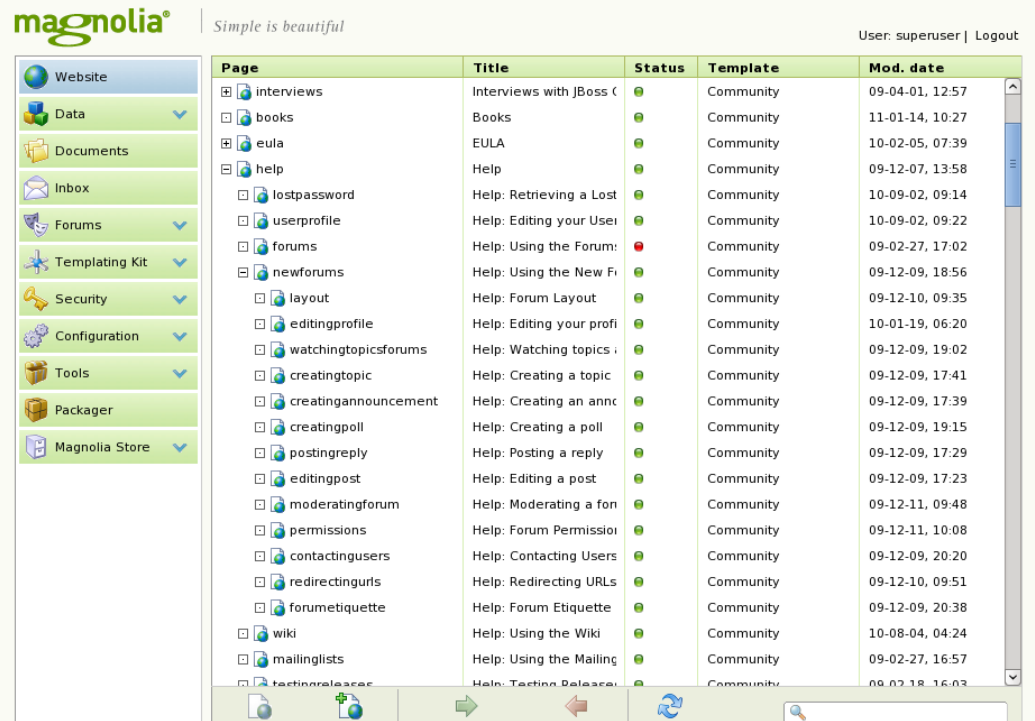

**jboss.org**

## **ModeShape & JBoss Projects**

- Teiid
- Drools
- SOA Platform
- BRMS

• ...

## **Summary**

- JCR API is standard, simple and easy-to-use
- ModeShape is JCR implementation, and adds important extensions
- jboss.org eats its own dogfood ;-)

## **Links**

- <http://www.jboss.org/modeshape>
- <http://www.jcp.org/en/jsr/detail?id=283>
- <http://www.magnolia-cms.com/>
- Freenode IRC: #modeshape
- Twitter:

**JBoss Community** 

 @modeshape @magnolia\_cms @jbossorg @jchochol

**Czech JBoss User Group** 

#### Now in your city! Come to the first session on March 2<sup>nd</sup> at 6 p.m.,  $FI$  MU

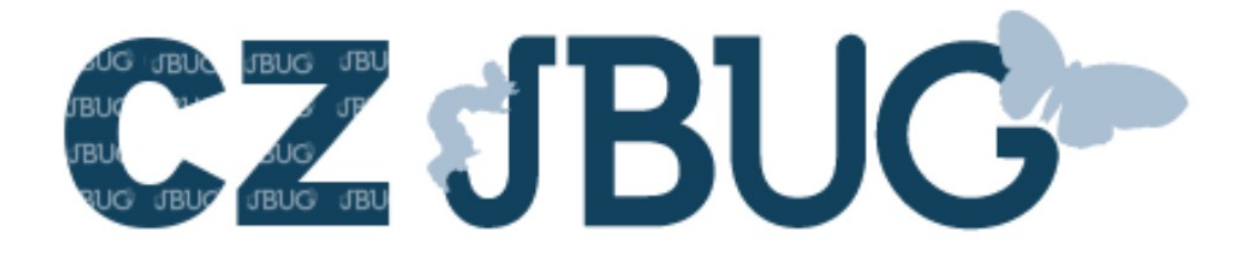

#### **Kick-off planned: RESTEasy**

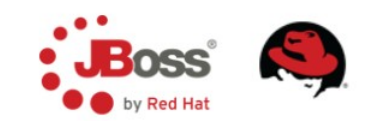

## **Questions**

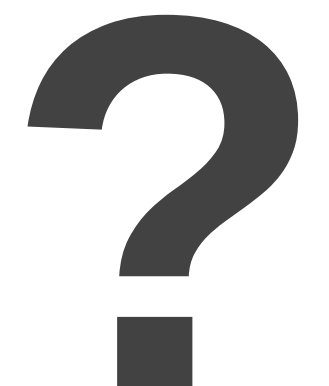

## **Thank You!**

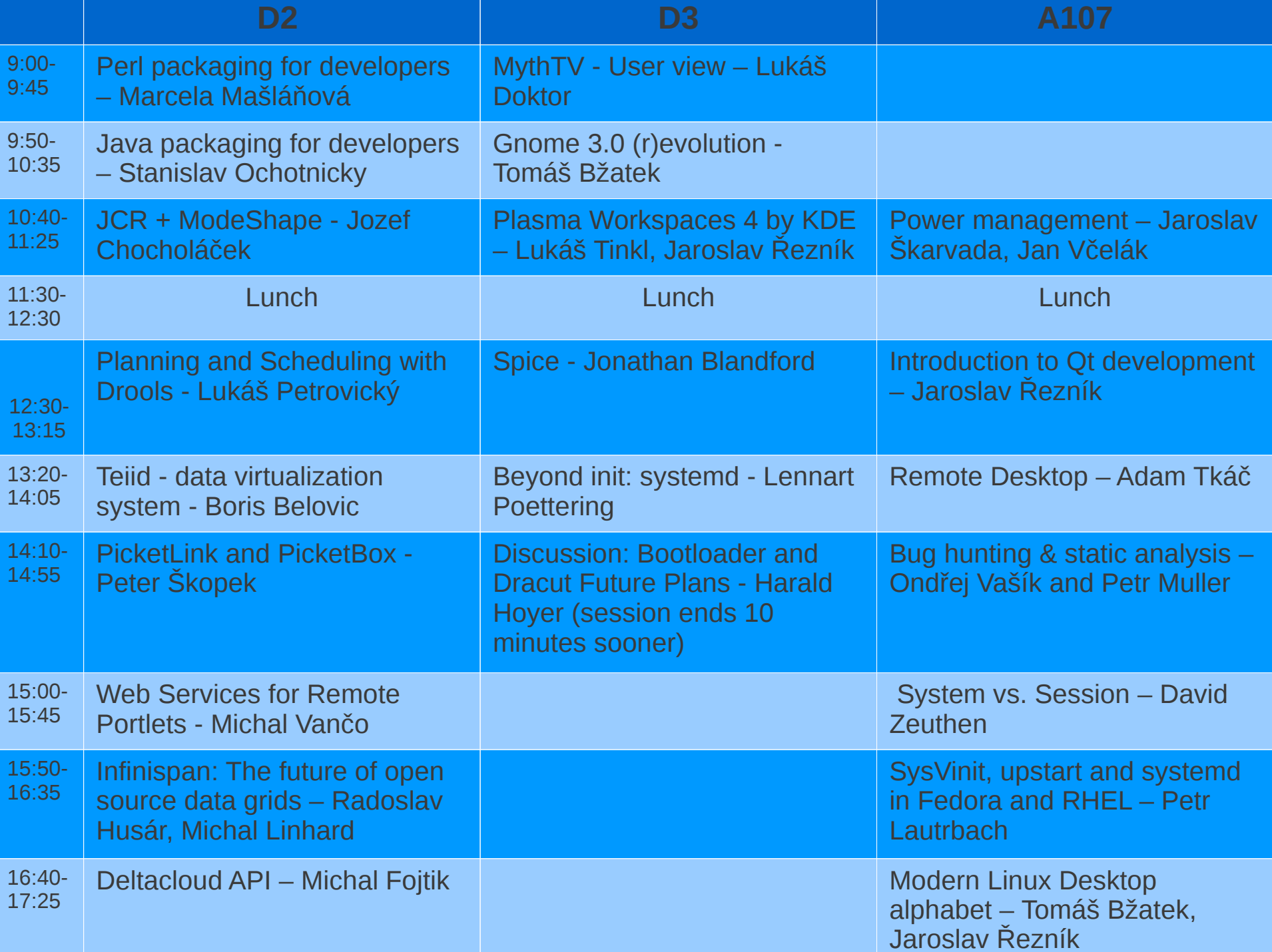